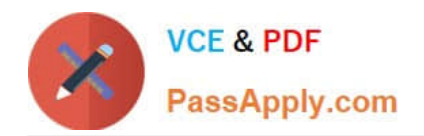

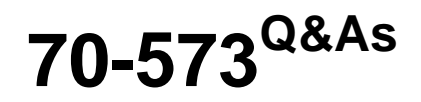

TS: Office SharePoint Server, Application Development (available in 2010)

# **Pass Microsoft 70-573 Exam with 100% Guarantee**

Free Download Real Questions & Answers **PDF** and **VCE** file from:

**https://www.passapply.com/70-573.html**

# 100% Passing Guarantee 100% Money Back Assurance

Following Questions and Answers are all new published by Microsoft Official Exam Center

**Colonization** Download After Purchase

- **@ 100% Money Back Guarantee**
- **63 365 Days Free Update**
- 800,000+ Satisfied Customers

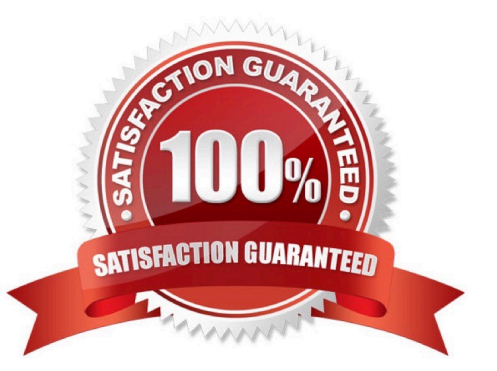

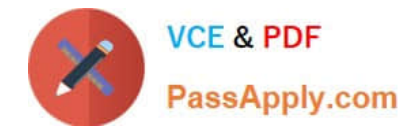

## **QUESTION 1**

You create a Web Part that updates a list.

You need to ensure that users can use the Web Part to update the list, regardless of the users\\' permissions to the list.

What should you use in the Web Part?

- A. the SPSecurity.AuthenticationMode property
- B. the SPSecurity.CatchAccessDeniedException property
- C. the SPSecurity.RunWithElevatedPrivileges method
- D. the SPSecurity.SetApplicationCredentialKey method

Correct Answer: C

MNEMONIC RULE: "regardless of permissions = RunWithElevatedPrivileges" SPSecurity.RunWithElevatedPrivileges Method http://msdn.microsoft.com/enus/library/microsoft.sharepoint.spsecurity.runwithelevatedprivileges.aspx

## **QUESTION 2**

You create a list named List1.

You create two workflows named WF1 and WF2 for List1.

You need to ensure that when a new item is created in List1, WF1 starts automatically. WF2 must start automatically after WF1 completes.

What should you do?

- A. Add a SendActivity activity to WF2.
- B. Add a Replicator activity to WF2.
- C. Create a SPWebEventReceiver event receiver.
- D. Create a SPWorkflowEventReceiver event receiver.

Correct Answer: D

MNEMONIC RULE: "Workflow = SPWorkflowEventReceiver" The SPWorkflowEventReceiver class handles workflow events throughout the lifetime of a workflow. Starting: Occurs when a workflow is starting Started: Occurs when a workflow is started Postponed: Occurs when a workflow is postponed Completed: Occurs when a workflow is completed You can register the SPWorkflowEventReceiver with any site, list, or content type. Apress - SharePoint 2010 as a Development Platform (book)

## **QUESTION 3**

You have several SharePoint sites.

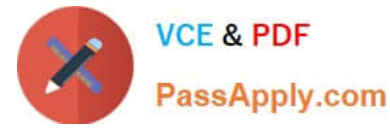

You plan to load a custom script in all pages of the sites.

You need to ensure that you can activate or deactivate the script at the site level.

What should you do?

A. Create a site definition and modify the CustomJSUrl attribute in the Onet.xml file.

B. Create a site definition and modify the element in the web.config file.

C. Create a user control that contains the script. Create a Feature that overrides the ControlArea delegate control.

D. Create a user control that contains the script. Create a Feature that overrides the AdditionalPageHead delegate control.

Correct Answer: D

MNEMONIC RULE: AdditionalPageHead The delegate control resides in the AdditionalPageHead control on the page. It registers some ECMAScript(JavaScript, JScript) on the page. How to: Customize a Delegate Control http://msdn.microsoft.com/en-us/library/ms470880.aspx

#### Exam B

## **QUESTION 4**

You need to connect two Web Parts by using the IWebPartRow interface. Which method should you use?

- A. GetFieldValue
- B. Dataltem
- C. GetRowData
- D. GetTableData

Correct Answer: C

MNEMONIC RULE: "iWebPartRow = GetRowData" Returns the data for the row that is being used by the interface as the basis of a connection between twoWebPart controls. IWebPartRow.GetRowData Method http://msdn.microsoft.com/enus/library/system.web.ui.webcontrols.webparts.iwebpartrow.getrowdata.aspx

#### **QUESTION 5**

You have one Web application that contains several SharePoint site collections. You need to create a Feature that adds a custom button to the Documents tab on the Ribbon of one site collection only. What should you do?

A. Create a new Feature. In a new node, specify the location of Ribbon.Tabs.\_children.

- B. Create a new Feature. In a new node, specify the location of Ribbon.Documents.Manage.Controls.\_children.
- C. Modify the CMDUI.xml file. In a new node, specify the location of Ribbon.Tabs.\_children.
- D. Modify the CMDUI.xml file. In a new node, specify the location of Ribbon.Documents.Manage.Controls. children.

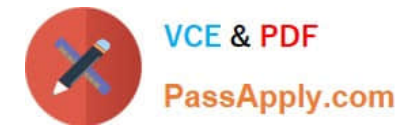

Correct Answer: B

[Latest 70-573 Dumps](https://www.passapply.com/70-573.html) [70-573 Study Guide](https://www.passapply.com/70-573.html) [70-573 Braindumps](https://www.passapply.com/70-573.html)

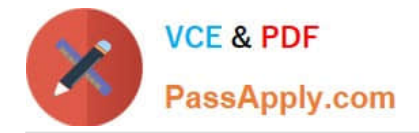

To Read the Whole Q&As, please purchase the Complete Version from Our website.

# **Try our product !**

100% Guaranteed Success 100% Money Back Guarantee 365 Days Free Update Instant Download After Purchase 24x7 Customer Support Average 99.9% Success Rate More than 800,000 Satisfied Customers Worldwide Multi-Platform capabilities - Windows, Mac, Android, iPhone, iPod, iPad, Kindle

We provide exam PDF and VCE of Cisco, Microsoft, IBM, CompTIA, Oracle and other IT Certifications. You can view Vendor list of All Certification Exams offered:

# https://www.passapply.com/allproducts

# **Need Help**

Please provide as much detail as possible so we can best assist you. To update a previously submitted ticket:

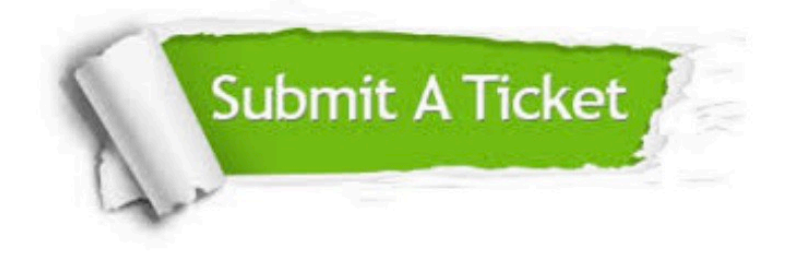

#### **One Year Free Update**

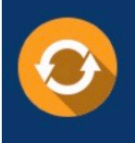

Free update is available within One fear after your purchase. After One Year, you will get 50% discounts for updating. And we are proud to .<br>poast a 24/7 efficient Customer Support system via Email

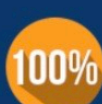

**Money Back Guarantee** To ensure that you are spending on

quality products, we provide 100% money back guarantee for 30 days from the date of purchase

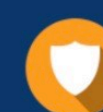

#### **Security & Privacy**

We respect customer privacy. We use McAfee's security service to provide you with utmost security for vour personal information & peace of mind.

Any charges made through this site will appear as Global Simulators Limited. All trademarks are the property of their respective owners. Copyright © passapply, All Rights Reserved.